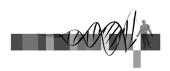

### Sequence Analysis

III: Genomics and Genome Browsers

> George Bell, Ph.D. WIBR Bioinformatics and Research Computing

#### Genomics and Genome Browsers

- Introduction to genomics
- · Genomics with genome browsers
- Conservation and evolution
- Introduction to comparative genomics

Sequence Analysis Course © Whitehead Institute, February 2004

· Genome-wide data analysis

Genomics: some big questions

- What is a gene?
  - one definition: a region of DNA that encodes functional RNA or protein.
- What is the sequence of the genome? SNPs?
- Where are all of the genes?
- What are the proteins they encode? What do they do?
- Where's the regulatory sequence? What does it do?
- How can one integrate all of this information?

Sequence Analysis Course © Whitehead Institute, February 2004

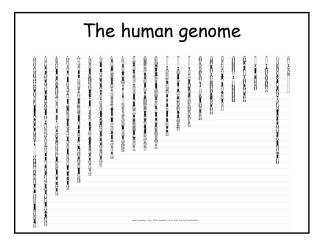

## The human genome

- Last assembly: July 2003

   2 billion bases, mostly complete
   Ensembl annotation: 23,531 genes; 31,609 transcripts
   Heterochromatin (light staining) is not sequenced
   Mean GC content: 41%
   Repetitive DNA: 50%
   Coding sequence: 1.5%
   Under selection: 5%
- Reference genome sequence comprises one strand of each chromosome.

Sequence Analysis Course © Whitehead Institute, February 2004

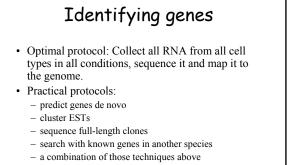

· Still problems with pseudogenes

2

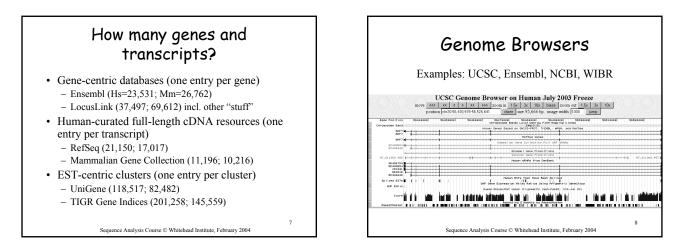

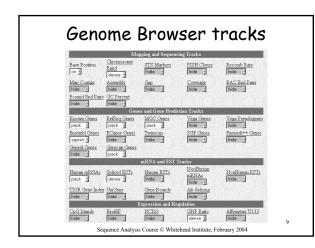

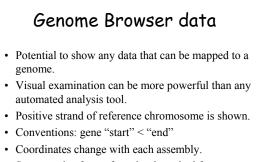

• Sequence is often soft- or hard-masked for repetitive DNA.

Sequence Analysis Course © Whitehead Institute, February 2004

10

# Conservation and evolution

- Functional regions of a genome can be difficult to find in a large, repetitive sequence.
- During evolution, pressure for selection leads to greater conservation of some regions of a genome.
- Searching for regions of purifying selection is hoped to lead to elements of functional significance.

Sequence Analysis Course © Whitehead Institute, February 2004

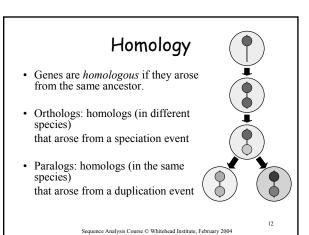

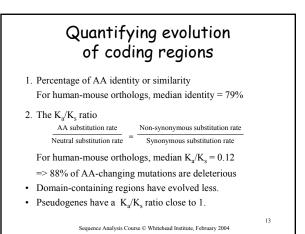

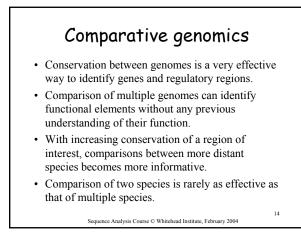

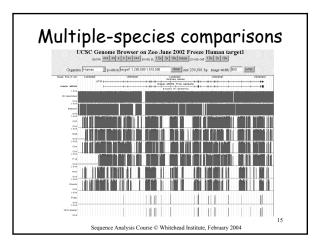

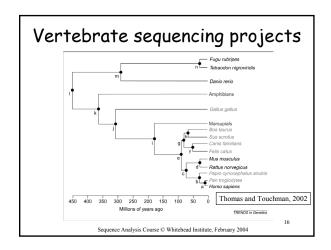

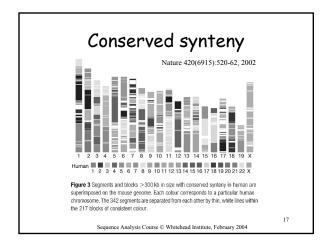

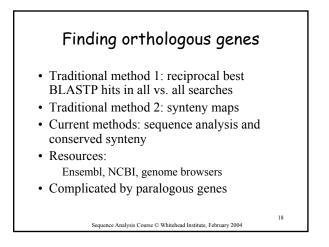

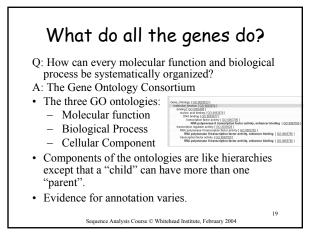

# Genome-wide data analysis

- · Ensembl and UCSC genome downloads
- NCBI flat file downloads
- EnsMart for genome-wide queries on the web
- Ensembl and WIBR LocusLink for SQL queries
- · Analyzing sequence vs. annotations
- Transitivity of sequences and annotations?
- · Check with BaRC about data on their servers

Sequence Analysis Course © Whitehead Institute, February 2004

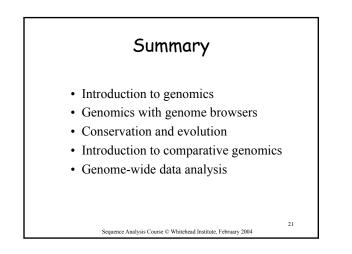

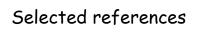

- Initial sequencing and analysis of the human genome. Nature. 409:860-921, 2001.
- Initial sequencing and comparative analysis of the mouse genome. Nature. 420:520-62, 2002.
- A User's Guide to the Human Genome II. Nature Genetics. 35 Suppl 1:4, 2003. ("web special")

Sequence Analysis Course © Whitehead Institute, February 2004

22

20

# Exercises Browsing for genomic information Extracting annotated genomic sequence Gene-finding with comparative mammalian genomics Gene and genome analysis through annotation Command-line applications

23